# Package 'MuViCP'

February 22, 2016

Type Package

Title MultiClass Visualizable Classification using Combination of

Projections

Version 1.3.2

Date 2016-02-22

Author Mohit Dayal

Maintainer Mohit Dayal <mohitdayal2000@gmail.com>

Description An ensemble classifier for multiclass classification. This is a novel classifier that natively works as an ensemble. It projects data on a large number of matrices, and uses very simple classifiers on each of these projections. The results are then combined, ideally via Dempster-Shafer Calculus.

Imports sm, MASS, gtools, parallel

License GPL-3

NeedsCompilation no

**Depends**  $R (= 2.10)$ 

Repository CRAN

Date/Publication 2016-02-22 22:43:49

# R topics documented:

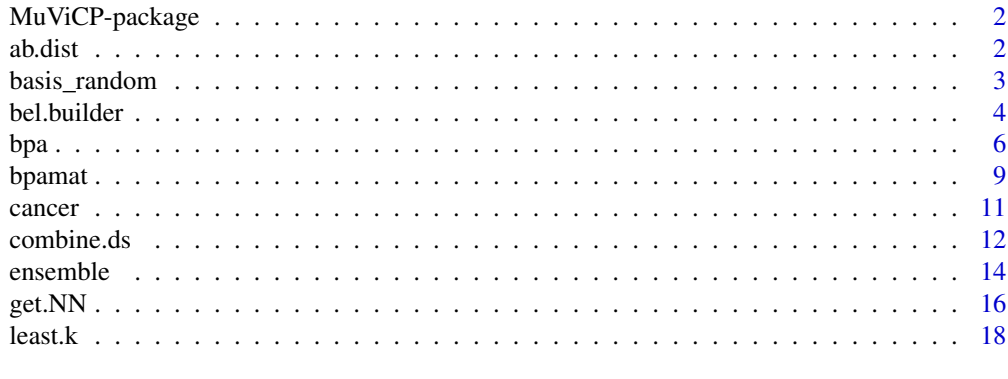

**Index** 2008 **Index** 2008 **Index** 

<span id="page-1-0"></span>MuViCP-package *MuViCP*

#### Description

MultiClass Visualizable Classification using Combination of Projections

# Details

This is a novel classifier that natively works as an ensemble. It projects data on a large number of matrices, and uses very simple classifiers on each of these projections. The results are then combined, ideally via Dempster-Shafer Calculus.

#### Author(s)

Mohit Dayal

ab.dist *Distance Functions for nearest neighbours*

# Description

These functions compute Absolute (ab.dist), Euclidean (eu.dist) or Mahalanobis (mh.dist) distances between two points. The variant functions (\*.matY), accomplish the same task, but between a point on the one hand, and every point specified as rows of a matrix on the other.

#### Usage

```
ab.dist(x, y)
eu.dist(x, y)
mh.dist(x, y, A)
ab.dist.matY(x, Y)
eu.dist.matY(x, Y)
mh.dist.matY(x, Y, A)
```
#### Arguments

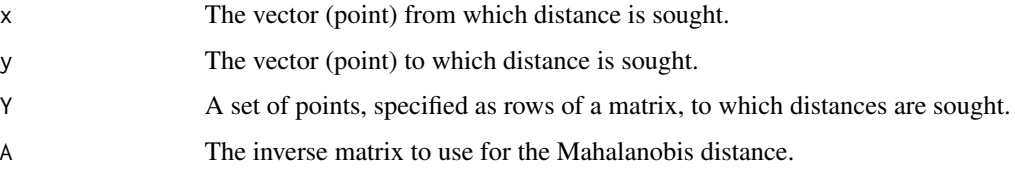

# <span id="page-2-0"></span>basis\_random 3

# Details

These functions are used internally to decide how the nearest neighbours shall be calculated; the user need not call any of these functions directly. Rather, the choice of distance is specified as a string ('euclidean' or 'absolute' or 'mahal').

# Value

Either a single number for the distance, or a vector of distances, corresponding to each row of Y.

# Author(s)

Mohit Dayal

#### See Also

get.NN

# Examples

```
x \leftarrow c(1,2)y \leftarrow c(0,3)mu < -c(1,3)Sigma <- rbind(c(1, 0.2), c(0.2, 1))Y <- MASS::mvrnorm(20, mu = mu, Sigma = Sigma)
ab.dist(x,y)
eu.dist(x,y)
mh.dist(x,y,Sigma)
ab.dist.matY(x,Y)
eu.dist.matY(x,Y)
mh.dist.matY(x,Y,Sigma)
```
basis\_random *Generate a random basis*

# Description

Generate a random basis

# Usage

basis\_random $(n, d = 2)$ 

#### Arguments

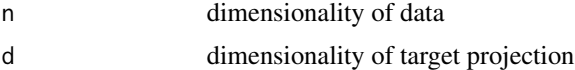

<span id="page-3-0"></span>

#### Description

These are a set of functions that can be used to build belief functions (hence the name  $\star$ , builder). Each of these returns a function that can be used to classify points in two dimensions.

The algorithm used can be judged from the first three letters. Thus the kde\_bel function uses the kernel density estimate (kde), the knn\_bel function uses the kernel density estimate together with information on the Nearest Neighbours, the jit\_bel function uses jittering of the point in the neighbourhood. Finally, the cor\_bel function uses the kde but includes a factor for self-correction.

These generated functions (return values) are meant to be passed to the ensemble function to build an ensemble.

#### Usage

```
kde_bel.builder(labs, test, train, options = list(coef = 0.90))
km_{\text{th}}bel.builder(labs, test, train, options = list(k = 3, p = FALSE,
dist.type = c('euclidean', 'absolute', 'mahal'), out = c('var', 'cv'),
coef = 0.90)jit\_bel.builder(labs, test, train, options = list(k = 3, p = FALSE, s =5, dist.type = c('euclidean', 'absolute', 'mahal'), out = c('var',
'cv'), coef = 0.90))
```
# Arguments

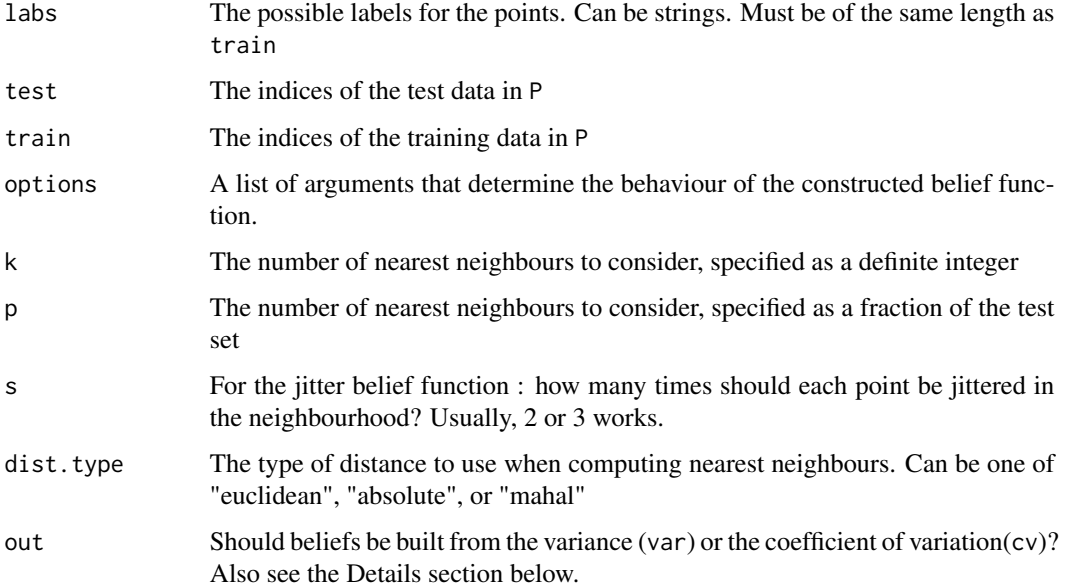

#### bel.builder 5

coef The classifier only assigns the class labels that actually occur, that is, ignorance is, by default not accounted for. This argument specifies what amount of belief should be allocated to ignorance; the beliefs to the other classes are correspondingly adjusted. Note that for the 'corrected' classifier, the actual belief assigned to ignorance may be higher than this for some projections. See Details.

#### Details

Each of these functions uses a different algorithm for classification.

The kde\_bel.builder returns a classifier that simply evaluates the kernel density estimate of each class on each point, and classifies that point to that class which has the maximum density on it.

The knn\_bel.builder returns a classifier that tries to locate k (or  $p*length(train)$ ) nearest neighbours of each of the points in the test set. It then evaluates the kernel density estimate of each class in the training set on each of these nearest neighbours, and at each of the testing points. With argument var, the variance of the set of density values, centered at the density value at the testing point itself, is taken as a measure of that point belonging to this class. With argument cv, the coefficient of variation is used instead, and for the mean, one uses the density value on the point itself. Generally, the var classifier has higher accuracy.

The jit\_bel.builder works very similar to the knn\_bel.builder classifier, but instead uses the nearest neighbour information to determine a point "neighbourhood". The test points are then jittered in this neighbourhood, and on these fake points the kernel density is evaluated. The var and cv work here as they work in the knn\_bel.builder classifier.

#### Value

A Classifier function that can be passed on to the ensemble function.

Alternately, 2-D projected data may directly be passed to the classifier function returned, in which case, a matrix of dimensions (Number of Classes) x (length(test)) is returned. Each column sums to 1, and represents the partial assignment of that point to each of the classes. The rows are named after the class names, while the columns are named after the test points. Ignorance is represented by the special symbol 'Inf' and is the last class in the matrix.

#### Author(s)

Mohit Dayal

```
##Setting Up
data(cancer)
table(cancer$V2)
collnames(cancer)[1:2] < -c('id', 'type')cancer.d <- as.matrix(cancer[,3:32])
labs <- cancer$type
test_size <- floor(0.15*nrow(cancer.d))
train <- sample(1:nrow(cancer.d), size = nrow(cancer.d) - test_size)
test <- which(!(1:569 %in% train))
truelabs = labs[test]
```

```
projectron <- function(A) cancer.d %*% A
seed <- .Random.seed
F <- projectron(basis_random(30))
##Simple Density Classification
kdebel <- kde_bel.builder(labs = labs[train], test = test, train = train)
x1 \leftarrow kdebel(F)predicted1 <- apply(x1, MARGIN = 2, FUN = function(x) names(which.max(x)))
table(truelabs, predicted1)
##Density Classification Using Nearest Neighbor Information
knnbel <- knn_bel.builder(labs = labs[train], test = test, train =
train, options = list(k = 3, p = FALSE, dist.type = 'euclidean', out = 'var', coef
= 0.90)x2 \leftarrow knnbel(F)
predicted2 <- apply(x2, MARGIN = 2, FUN = function(x) names(which.max(x)))
table(truelabs, predicted2)
##Same as above but now using the Coefficient of Variation for Classification
knnbel2 <- knn_bel.builder(labs = labs[train], test = test, train =
train, options = list(k = 3, p = FALSE, dist_type = 'euclidean', out = 'cv', coef =0.90))
x3 \le knnbel2(F)
predicted3 <- apply(x3, MARGIN = 2, FUN = function(x) names(which.max(x)))
table(truelabs, predicted3)
##Density Classification Using Jitter & NN Information
jitbel <- jit_bel.builder(labs = labs[train], test = test, train =
train, options = list(k = 3, s = 2, p = FALSE, dist.type = 'euclidean', out =
'var', coef = 0.90))
x4 \leftarrow jitbel(F)predicted4 <- apply(x4, \text{ MARGIN} = 2, \text{ FUN} = function(x) names(which.max(x)))
table(truelabs, predicted4)
##Same as above but now using the Coefficient of Variation for Classification
jitbel2 <- jit_bel.builder(labs = labs[train], test = test, train =
train, options = list(k = 3, p = FALSE, dist.type = 'euclidean', out =
'cv', s = 2, coef = 0.90))
x5 \leftarrow jitbel2(F)predicted5 <- apply(x5, MARGIN = 2, FUN = function(x) names(which.max(x)))
table(truelabs, predicted5)
```
bpa *Basic Probability Assignment Objects*

#### **Description**

These functions can be used to create, combine and print basic probability assignment objects for classificiation. A Basic Probabilty Assignment is a similar to a probabilty mass function, except

<span id="page-5-0"></span>

bpa 70 and 200 and 200 and 200 and 200 and 200 and 200 and 200 and 200 and 200 and 200 and 200 and 200 and 200

that it has an additional mass for the concept for "ignorance".

# Usage

```
bpa(n = 1, setlist = c(1:n, Inf), mlist = c(rep(\emptyset, n), 1))
## S3 method for class 'bpa'
print(x, verbose = FALSE, ...)
```
# Arguments

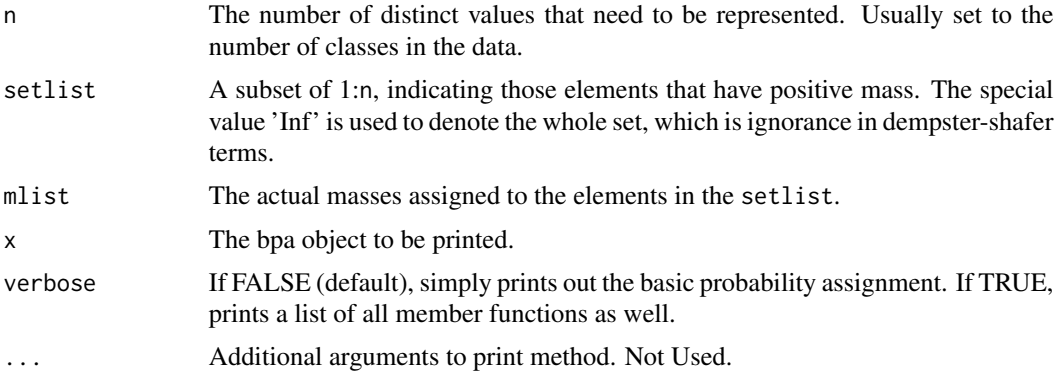

# Details

It should be noted that these functions are fairly simplistic, since they were designed to be fast, and work with classification only. In particular, if you have set-valued elements, the combination function will likely give the wrong answer unless the sets are non-intersecting. For the same reason, belief functions have not been implemented either, since for atomic elements, bpa = belief function.

# Value

The bpa function returns a list of functions which can be used to query and / or manipulate the create bpa object.

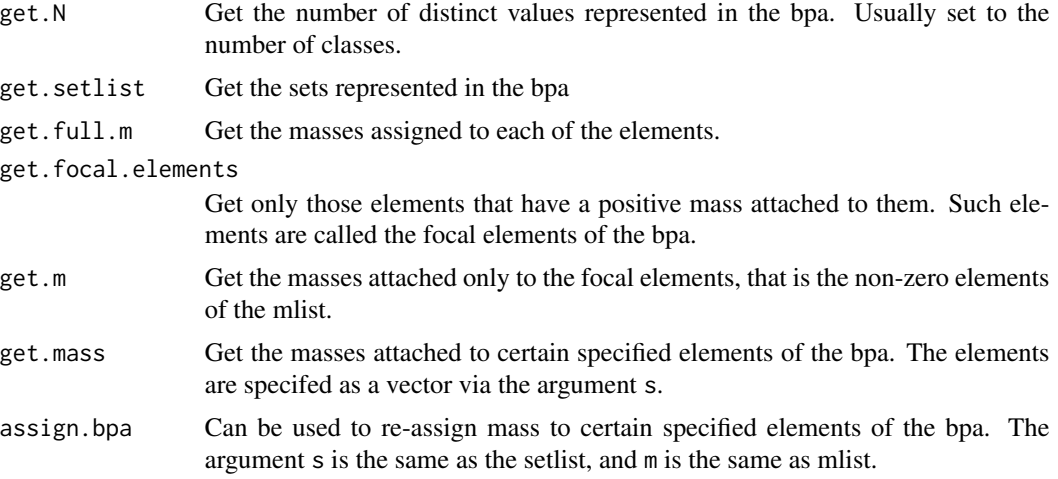

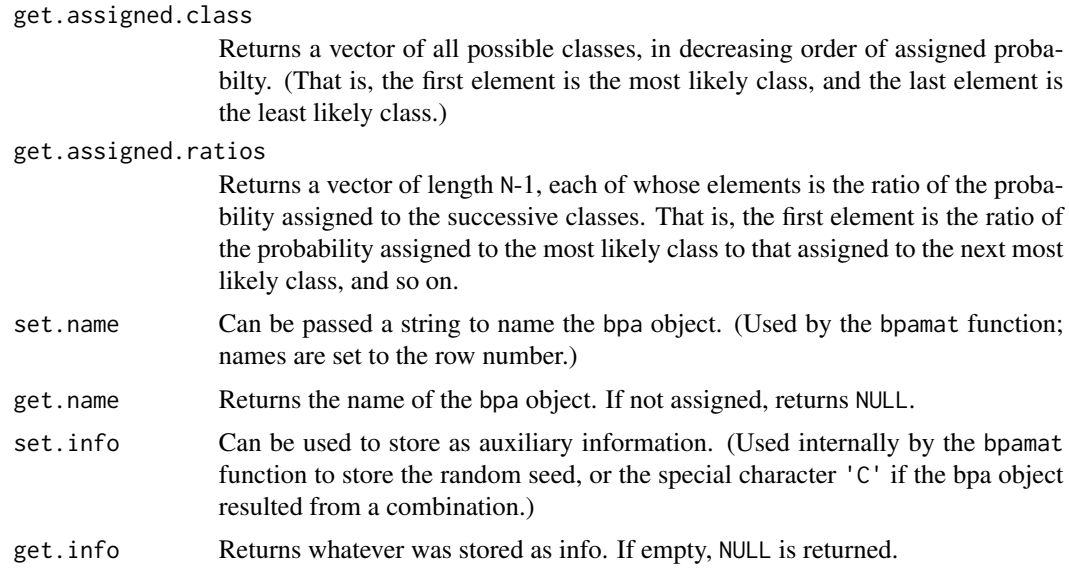

# Author(s)

Mohit Dayal

# References

Gordon, J. and Shortliffe, E. H. (1984). The dempster-shafer theory of evidence. Rule-Based Expert Systems: The MYCIN Experiments of the Stanford Heuristic Programming Project, 3:832- 838. Shafer, G. (1986). The combination of evidence. International Journal of Intelligent Systems, 1(3):155-179.

# See Also

combine.bpa.bs, combine.bpa.ds, combine.bpa.list.ds, combine.bpa.list.ds

```
##Empty bpa - All mass is attached to ignorance
b1 \leftarrow bpa(3)b1
##Add a set to this bpa
b1$assign.bpa(s = c(1,2), m = c(0.3,0.4))
print(b1, verbose = TRUE)
##The same thing in a different way - classes can be named
##Note that the print method omits empty classes
b0 <- bpa(3, c('A','B','C', Inf), c(0.3, 0.4, 0, 0.3))
b0
##Another bpa
##Again, class '2' has been omitted
```
#### <span id="page-8-0"></span>bpamat 2008 – 2008 – 2008 – 2008 – 2008 – 2008 – 2008 – 2008 – 2008 – 2008 – 2008 – 2008 – 2008 – 2008 – 2008

```
b2 \le - \text{bpa}(3)b2$assign.bpa(s = c(1,3), m = c(0.7,0.1))
b2
##Combine
b3 <- combine.bpa.ds(b1,b2)
b3
combine.bpa.bs(b1,b2)
##As a list, should be same answer as above
b4 <- combine.bpa.list.ds(list(b1,b2))
b4
combine.bpa.list.bs(list(b1,b2))
```
bpamat *Matrices of Basic Probability Assignment Objects*

# Description

These functions enhance the functionality provided via bpa objects. They essentially provide for the storage of several bpa objects at once as a matrix.

# Usage

 $b$ pamat(info = NULL, mat = NULL) ## S3 method for class 'bpamat'  $print(x, \ldots)$ 

# Arguments

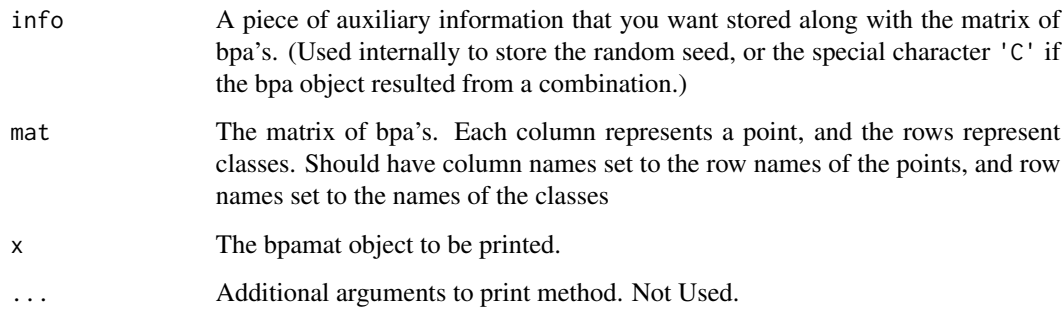

# Details

The ensemble function returns objects of this type.

# Value

The bpamat function returns a list of functions which can be used to query and / or manipulate the create bpa object.

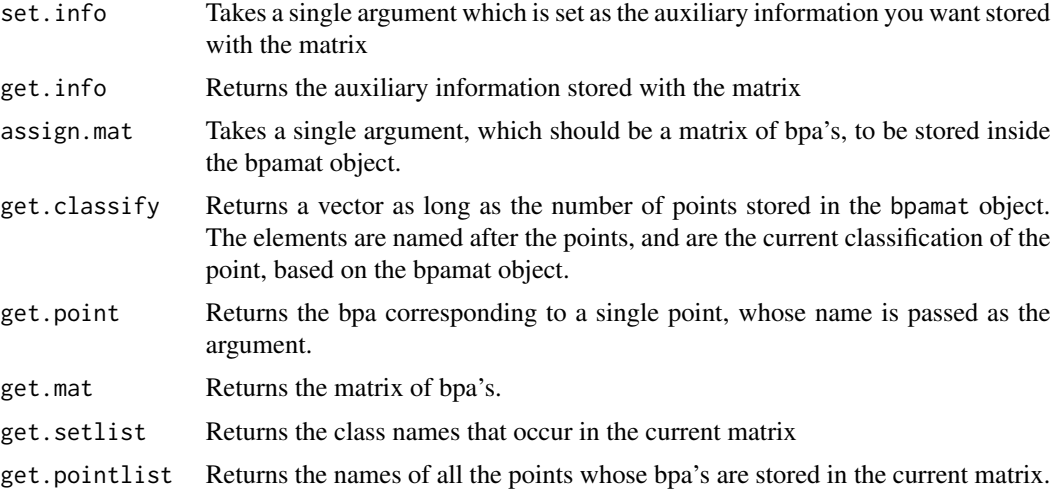

#### Author(s)

Mohit Dayal

# See Also

bpa, combine.bpamat.bs, combine.bpamat.ds, combine.bpamat.list.bs, combine.bpamat.list.ds

```
data(cancer)
table(cancer$V2)
colnames(cancer)[1:2] <- c('id', 'type')
cancer.d <- as.matrix(cancer[,3:32])
labs <- cancer$type
test_size <- floor(0.15*nrow(cancer.d))
train <- sample(1:nrow(cancer.d), size = nrow(cancer.d) - test_size)
test <- which(!(1:569 %in% train))
truelabs <- labs[test]
projectron <- function(A)
   cancer.d %*% A
kdebel <- kde_bel.builder(labs = labs[train], test = test, train =
train)
##A projection
seed1 <- .Random.seed
F1 <- projectron(basis_random(30))
```
<span id="page-10-0"></span>cancer and the contract of the contract of the contract of the contract of the contract of the contract of the contract of the contract of the contract of the contract of the contract of the contract of the contract of the

```
x1 \leftarrow kdebel(F1)y1 \leftarrow bpamat(info = seed1, mat = x1)
y1
predicted1 <- y1$get.classify()
table(truelabs, predicted1)
##Another projection
seed2 <- .Random.seed
F2 <- projectron(basis_random(30))
x2 < - kdebel(F2)
y2 \le - bpamat(info = seed2, mat = x2)
y2
predicted2 <- y2$get.classify()
table(truelabs, predicted2)
z1 <- combine.bpamat.bs(y1, y2)
z2 <- combine.bpamat.ds(y1, y2)
table(truelabs, z1$get.classify())
table(truelabs, z2$get.classify())
##Same result
w1 <- combine.bpamat.list.bs(list(y1, y2))
w2 <- combine.bpamat.list.ds(list(y1, y2))
```
cancer *Wisconsin Breast Cancer Data from UCI website*

#### **Description**

This is part of the Breast Cancer Data, publicly available from the UCI Machine Learning Datasets webpage at https://archive.ics.uci.edu/ml/datasets/Breast+Cancer+Wisconsin+%28Original%29

#### Usage

data(cancer)

#### Details

Ten real-valued features are computed for each cell nucleus:

a) radius (mean of distances from center to points on the perimeter) b) texture (standard deviation of gray-scale values) c) perimeter d) area e) smoothness (local variation in radius lengths) f) compactness (perimeter^2 / area - 1.0) g) concavity (severity of concave portions of the contour) h) concave points (number of concave portions of the contour) i) symmetry j) fractal dimension ("coastline approximation" - 1)

The mean, standard error, and "worst" or largest (mean of the three largest values) of these features were computed for each image, resulting in 30 features. For instance, field 3 is Mean Radius, field 13 is Radius SE, field 23 is Worst Radius.

All feature values are recoded with four significant digits.

<span id="page-11-0"></span>Missing attribute values: none

Class distribution: 357 benign, 212 malignant

#### Value

A Data Frame with 569 rows and 32 columns. The first column is some sort of serial number, and the second column is the class label ('M' for Malignant or 'B' for Benign). The rest of the columns are features.

#### Author(s)

Mohit Dayal

#### References

1. O. L. Mangasarian and W. H. Wolberg: "Cancer diagnosis via linear programming", SIAM News, Volume 23, Number 5, September 1990, pp 1 & 18.

2. William H. Wolberg and O.L. Mangasarian: "Multisurface method of pattern separation for medical diagnosis applied to breast cytology", Proceedings of the National Academy of Sciences, U.S.A., Volume 87, December 1990, pp 9193-9196.

3. O. L. Mangasarian, R. Setiono, and W.H. Wolberg: "Pattern recognition via linear programming: Theory and application to medical diagnosis", in: "Large-scale numerical optimization", Thomas F. Coleman and Yuying Li, editors, SIAM Publications, Philadelphia 1990, pp 22-30.

4. K. P. Bennett & O. L. Mangasarian: "Robust linear programming discrimination of two linearly inseparable sets", Optimization Methods and Software 1, 1992, 23-34 (Gordon & Breach Science Publishers).

combine.ds *Combining Basic Probability Assignments*

#### Description

These functions can be used to combine one or several basic probability assignments (bpa). In the limited context that we support here, a bpa is nothing but a discrete distribution, that may have an additional mass for ignorance.

The suffix tells how the combination will be done : ds denotes that the Dempster-Shafer rules will be used, bs denotes that Bayes' rule will be used. Thus the function combine.ds combines two numeric vectors by Dempster-Shafer rules.

The first middle denotes what kind of object a function operates on. Thus combine.bpa.ds combines two bpa objects by Dempster-Shafer rules, while combine.bpamat.ds does the same for two bpamat objects.

Finally, the second middle may be used - if set to list, it combines lists of objects. Thus, the function combine.bpa.list.ds combines lists of bpa objects by Dempster-Shafer rules.

#### combine.ds 13

#### Usage

```
combine.bs(x, y)
combine.ds(x, y)
combine.bpa.bs(b1, b2)
combine.bpa.ds(b1, b2)
combine.bpa.list.bs(blist)
combine.bpa.list.ds(blist)
combine.bpamat.bs(bmat1, bmat2)
combine.bpamat.ds(bmat1, bmat2)
combine.bpamat.list.bs(bmatlist)
combine.bpamat.list.ds(bmatlist)
```
#### Arguments

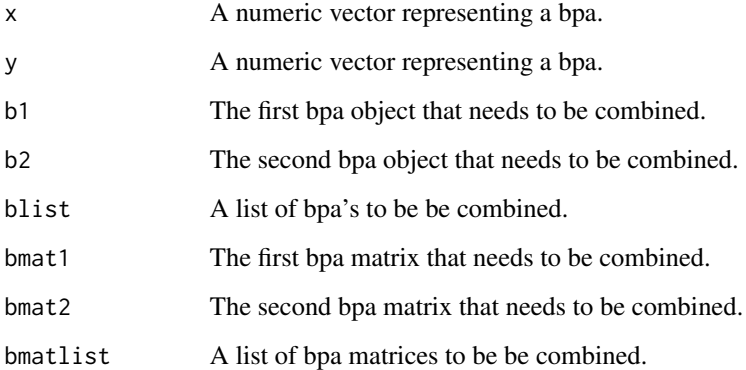

# Value

The combine.ds functions returns a numeric vector representing the new bpa.

The combine.bpamat.bs, combine.bpamat.ds, combine.bpamat.list.bs and combine.bpamat.list.bs functions themselves returns a bpamat object.

The combine.bpa.bs, combine.bpa.ds, combine.bpa.list.bs and the combine.bpa.list.ds functions themselves returns a bpa object.

#### Author(s)

Mohit Dayal

# References

Gordon, J. and Shortliffe, E. H. (1984). The dempster-shafer theory of evidence. Rule-Based Expert Systems: The MYCIN Experiments of the Stanford Heuristic Programming Project, 3:832- 838. Shafer, G. (1986). The combination of evidence. International Journal of Intelligent Systems, 1(3):155-179.

<span id="page-13-0"></span>14 ensemble

#### Examples

```
##Very Strong, Consistent Testimony
vstrong <- c(0.85, 0.07, 0.08)
##Strong, Consistent Testimony
strong <- c(0.7, 0.15, 0.15)
##Somewhat Ambiguous Testimony
amb <- c(0.55, 0.40, 0.05)
##More Diffuse Testimony
amb2 <- c(0.55, 0.20, 0.25)
fn_gen <- function(par)
{
    x <- gtools::rdirichlet(2, par)
    y \leq -xy \leq t (apply(y, MARGIN = 1, FUN = function(x) x * 0.9)
    y \leftarrow \text{cbind}(y, 0.1)return(y)
}
a1 <- fn_gen(vstrong)
combine.bs(a1[1,], a1[2,])
combine.ds(a1[1,], a1[2,])
a2 <- fn_gen(strong)
combine.bs(a2[1,], a2[2,])
combine.ds(a2[1,], a2[2,])
a3 \leq -fn\_gen(amb)combine.bs(a3[1,], a3[2,])
combine.ds(a3[1,], a3[2,])
a4 < -fn\_gen(amb2)combine.bs(a4[1,], a4[2,])
combine.ds(a4[1,], a4[2,])
##For bpa or bpamat examples, see the relevant help files
```
ensemble *Ensemble Objects for Classification*

# Description

This function provides for the creation, and storage of an ensemble of simpler classifiers. Right now, only a single type of classifier is available; this shall be fixed in the future.

#### Usage

```
ensemble(dat, train, test, labs, bel.type = c('kde', 'knn', 'jit'), bel_options)
```
#### ensemble the contract of the contract of the contract of the contract of the contract of the contract of the contract of the contract of the contract of the contract of the contract of the contract of the contract of the c

#### Arguments

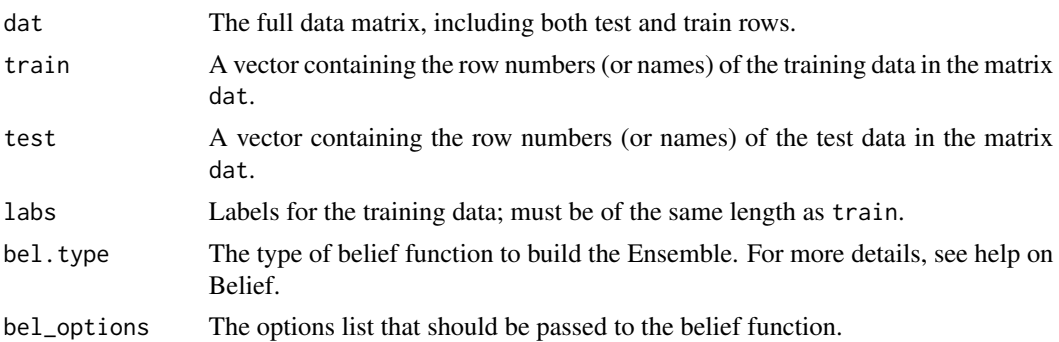

## Details

The simpler classifiers must work in 2-dimensions projections of the data.

# Value

Returns a list of functions which can be used to query and / or manipulate the created ensemble object.

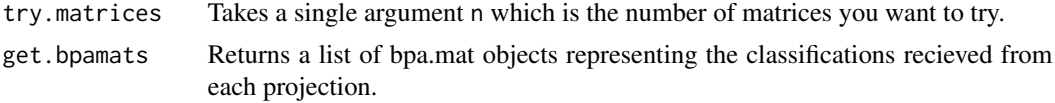

#### Author(s)

Mohit Dayal

# See Also

belief

```
data(cancer)
table(cancer$V2)
colnames(cancer)[1:2] <- c('id', 'type')
cancer.d <- as.matrix(cancer[,3:32])
labs <- cancer$type
test_size <- floor(0.15*nrow(cancer.d))
train <- sample(1:nrow(cancer.d), size = nrow(cancer.d) - test_size)
test <- which(!(1:569 %in% train))
truelabs = labs[test]
e \leftarrow ensemble(dat = cancer.d, labs = labs[train], train = train, test =
test, bel.type = 'kde', bel_options = list(coef = 0.90))
##Try more matrices than that in real life!
```

```
##Also increase the mc.cores parameter if you have more cores!
e$try.matrices(n = 3, mc.cores = 1)
y <- e$get.bpamats()
length(y)
##Can see results from each projection
##b.1 <- bpamat(mat = y[[1]]$get.mat())
##b.2 <- bpamat(mat = y[[2]]$get.mat())
##b.12b <- combine.bpa.mat.bs(b.1, b.2)
##b.12d <- combine.bpa.mat.ds(b.1, b.2)
##b.12b$get.classify()
##b.12d$get.classify()
##All the results
##b.n <- lapply(y, function(x) x$get.classify())
##allb <- combine.bpa.mat.list.bs(e$get.bpamats())
##alld <- combine.bpa.mat.list.ds(e$get.bpamats())
##fn1 <- function(x)
## table(truelabs, x$get.classify())
##fn2 <- function(x)
## {
## tmp <- table(truelabs, x$get.classify())
## 100 *sum(diag(tmp)) / sum(tmp)
## }
##fn1(allb)
##fn2(allb)
##fn1(alld)
##fn2(alld)
```
get.NN *Function to find the nearest neighbours*

#### Description

This function locates the nearest neighbours of each point in the test set in the training set. Both sets must of the same dimensions and are passed as successive rows of the same matrix P.

User can decide whether a specified number of neighbours should be sought, or whether they should be sought as some fraction of the size of the training set.

#### Usage

```
get.NN(P, k = 2, p = 1k, test, train, dist.type = c("euclidean",
"absolute", "mahal"), nn.type = c("which", "dist", "max"))
```
<span id="page-15-0"></span>

#### get.  $N$ N 17

#### Arguments

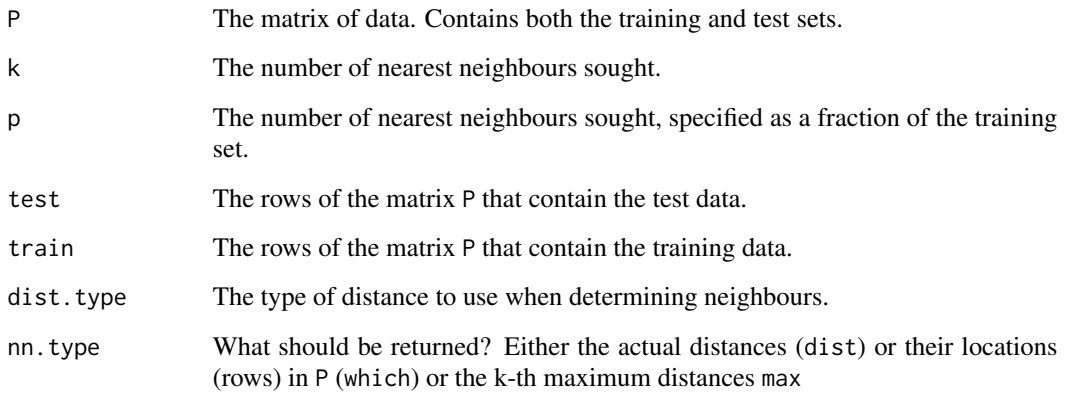

# Details

This function is used internally to compute the nearest neighbours; the user need not call any of these functions directly.

#### Value

Returns a matrix of dimensions (Number of Nearest Neighbours) x (Rows in Test Set). Each column contains the nearest neighbours of the corresponding row in the training set.

#### Author(s)

Mohit Dayal

```
require(MASS)
mu < -c(3, 4)Sigma \le rbind(c(1,0.2),c(0.2,1))
Y \le -m \v{r} mvrnorm(20, mu = mu, Sigma = Sigma)
test <-1:4train <- 5:20
nn1a <- get. NN(Y, k = 3, test = 1:4, train = 5:20, dist. type =
'euclidean', nn.type = 'which')
nn1b <- get.NN(Y, k = 3, test = 1:4, train = 5:20, dist.type =
'euclidean', nn.type = 'dist')
nn1c <- get.NN(Y, k = 3, test = 1:4, train = 5:20, dist.type =
'euclidean', nn.type = 'max')
nn2 <- get. NN(Y, p = 0.3, test = 1:4, train = 5:20, dist. type =
'euclidean', nn.type = 'which')
```
#### <span id="page-17-0"></span>Description

Given a numeric vector, these functions compute and return the few smallest elements in it. The number of elements returned is specified as either a definite number (k) or as a proportion of the vector length (p). The variant functions (which.\*), accomplish the same task, but return instead the position of such elements in the vector.

#### Usage

```
least.k(x, k)
least.p(x, p)
which.least.k(x, k)
which.least.p(x, p)
```
# Arguments

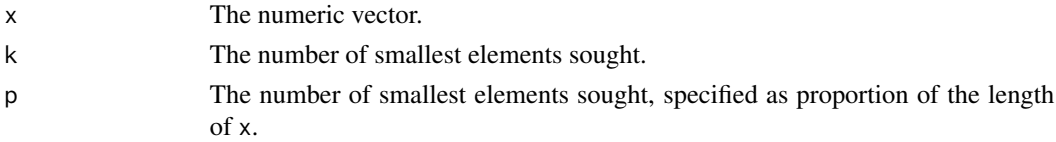

#### Details

These functions are used internally in the determination of nearest neighbours; the user need not call any of these functions directly. Rather, the choice is specified via the arguments k and p.

# Value

Either the smallest values themselves or, for the which.\* functions, their positions in the vector.

#### Author(s)

Mohit Dayal

#### See Also

get.NN

```
x \le rnorm(10)
least.k(x, 3)least.p(x, 0.3)which.least.k(x, 3)
which.least.p(x, 0.3)
```
# <span id="page-18-0"></span>Index

```
ab.dist, 2
basis_random, 3
bel.builder, 4
bpa, 6
bpamat, 9
cancer, 11
combine.bpa.bs (combine.ds), 12
combine.bpa.ds (combine.ds), 12
combine.bpa.list.bs (combine.ds), 12
combine.bpa.list.ds (combine.ds), 12
combine.bpamat.bs (combine.ds), 12
combine.bpamat.ds (combine.ds), 12
combine.bpamat.list.bs (combine.ds), 12
combine.bpamat.list.ds (combine.ds), 12
combine.bs (combine.ds), 12
combine.ds, 12
ensemble, 14
eu.dist (ab.dist), 2
get.NN, 16
jit_bel.builder (bel.builder), 4
kde_bel.builder (bel.builder), 4
knn_bel.builder (bel.builder), 4
least.k, 18
least.p (least.k), 18
mh.dist (ab.dist), 2
MuViCP (MuViCP-package), 2
MuViCP-package, 2
print.bpa (bpa), 6
print.bpamat (bpamat), 9
which.least.k (least.k), 18
which.least.p (least.k), 18
```